УТВЕРЖДАЮ. Заведующая МБДОЎ детского сада №2<br>с.Р.Камешкир <a>

## ПЛАН МЕРОПРИЯТИЙ ПО ПРОТИВОДЕЙСТВИЮ КОРРУПЦИИ в Новошаткинском филиале МБДОУ детского сада №2 с.Р.Камешкир на 2022 год

Цель: создание  $\overline{\mathbf{H}}$ внедрение организационно-правовых механизмов, нравственнопсихологической атмосферы, направленных на эффективную профилактику коррупции в учреждении.

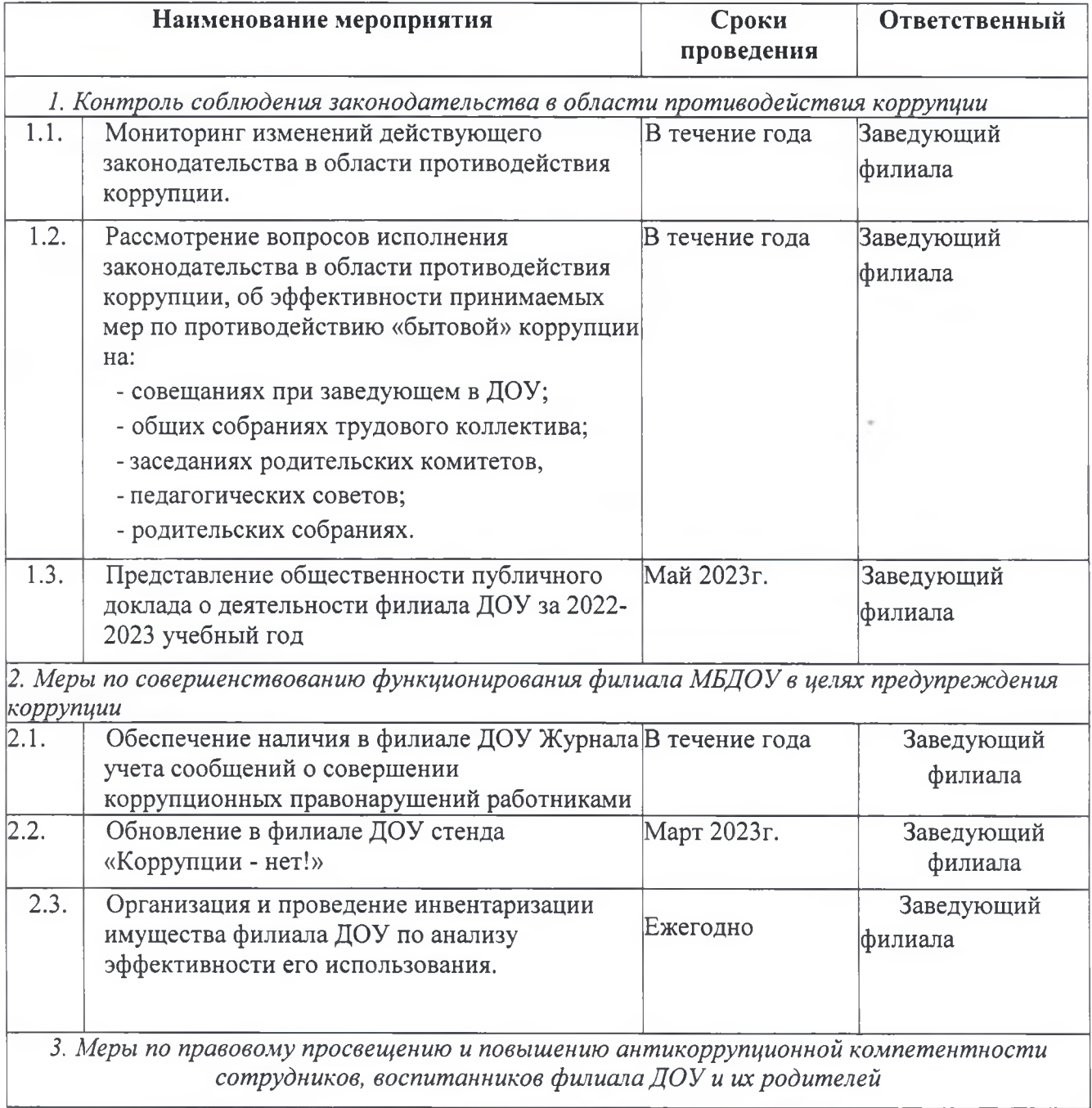

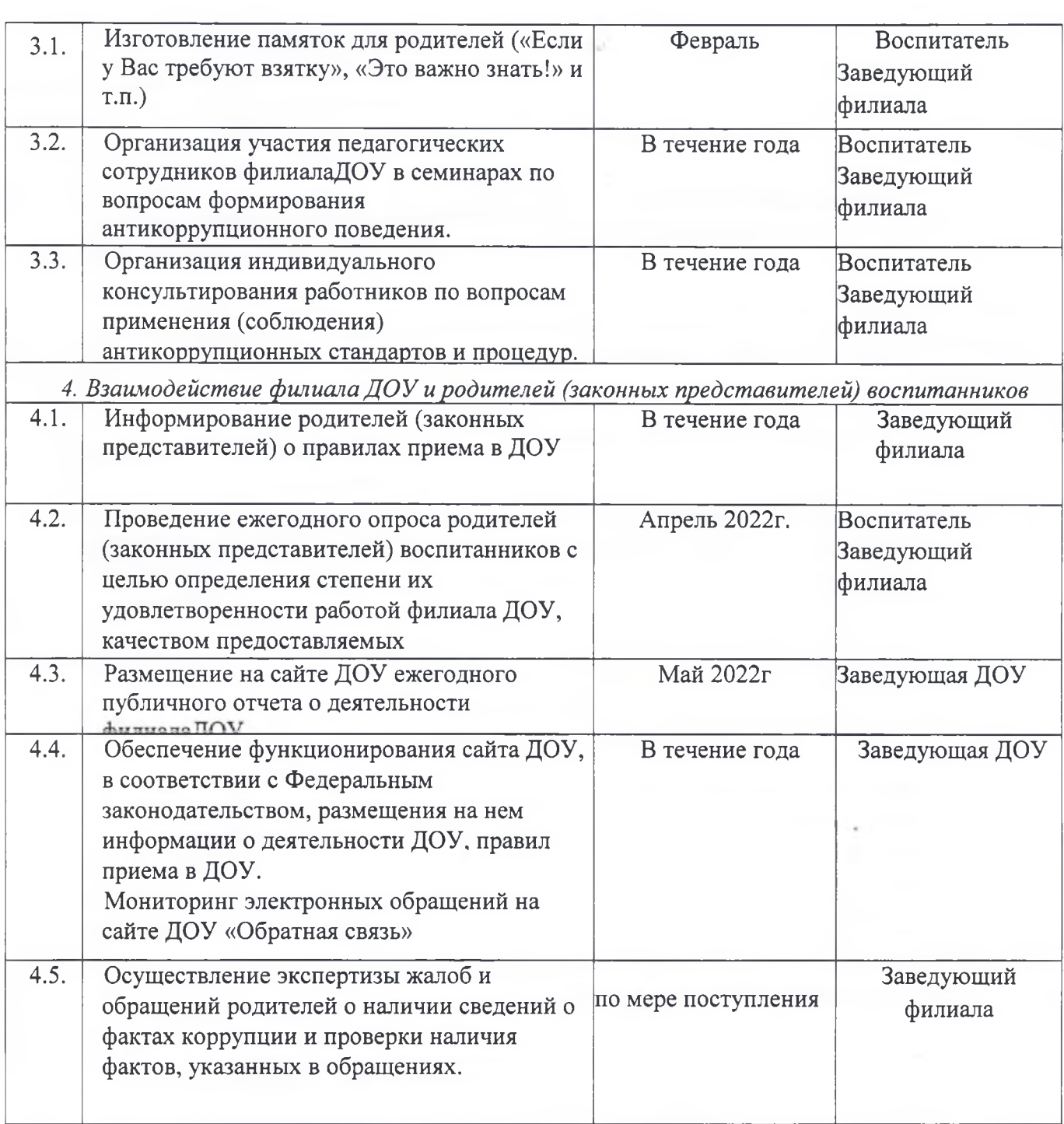